# **Backlog Courrier - Ergonomie #28656**

## **Suggestion d'amélioration ergonomique simple pour les gestion des utilisateurs**

12/04/2024 11:12 - Sarah BAZIN

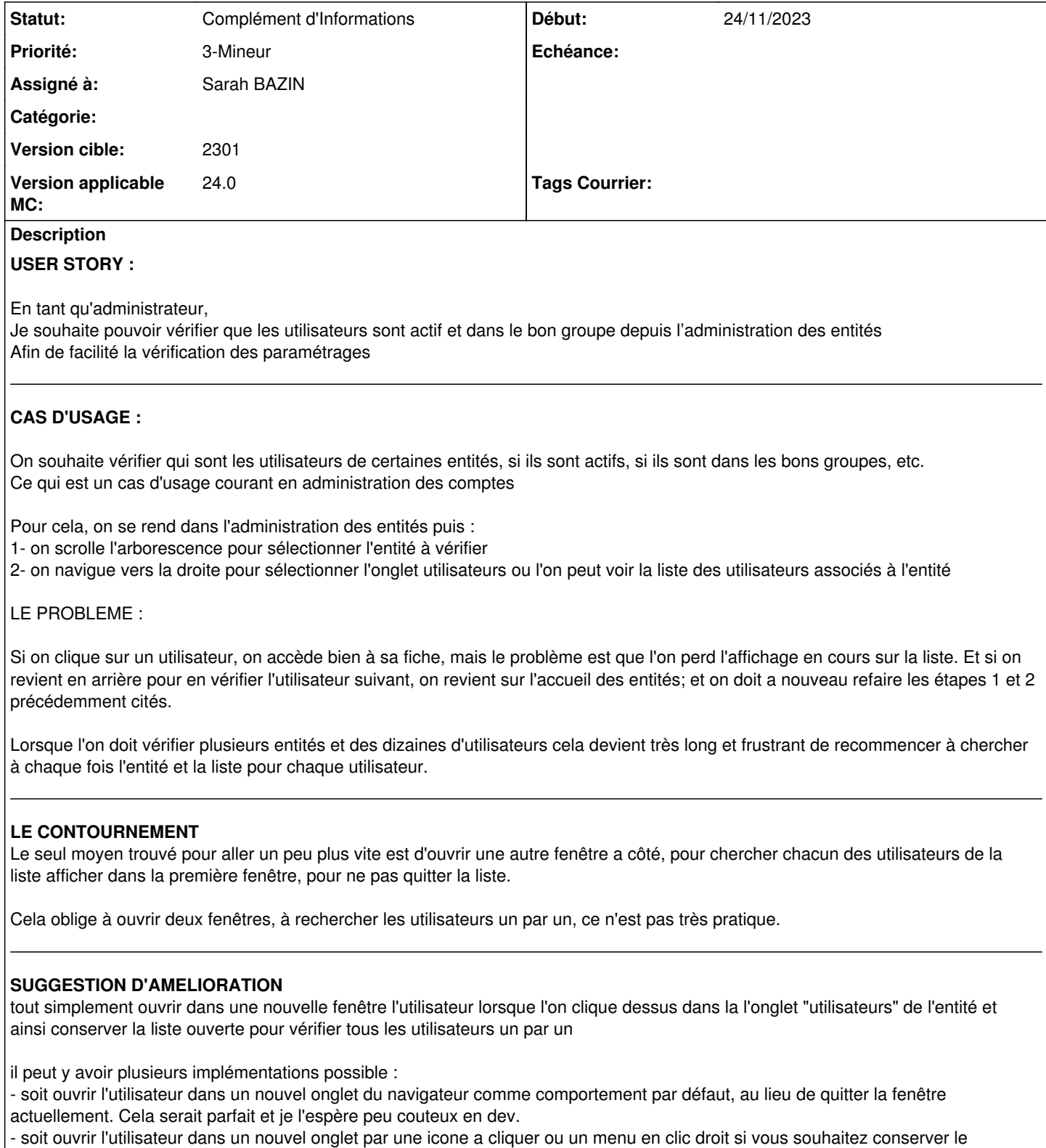

comportement actuel par défaut suggestion bonus : en complément, l'affichage du statut des utilisateurs (actif/suspendu) dans la liste des utilisateurs dans l'onglet

"utilisateurs" l'administration de l'entité serait un plus très pratique pour vérifier d'un coup d'œil

ou sinon je vois une autre approche possible pour répondre au besoin initial, mais c'est probablement plus couteux en dev? (a vous de juger) :

- ajouter des filtre de recherches dans l'administration des utilisateurs : rechercher par entité (voir d'autre critères)

## **Historique**

### **#3 - 12/04/2024 11:14 - Sarah BAZIN**

*- Description mis à jour*

#### **#4 - 12/04/2024 11:14 - Sarah BAZIN**

*- Description mis à jour*

#### **#5 - 12/04/2024 12:11 - Emmanuel DILLARD**

*- Assigné à changé de Emmanuel DILLARD à Cynthia APURA*

*- Version applicable MC mis à 24.0*

### **#8 - 29/04/2024 17:36 - Emmanuel DILLARD**

- *Description mis à jour*
- *Statut changé de A qualifier à Complément d'Informations*
- *Assigné à changé de Cynthia APURA à Sarah BAZIN*